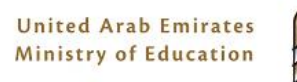

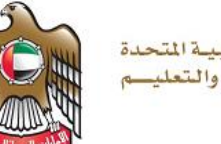

الإمارات العربية المتحدة وزارة التربيسة والتعليسم

## **Term 2 Grade 12 -Project Task 2**

# **Teachers Guidelines**

# **Ethical Hacking**

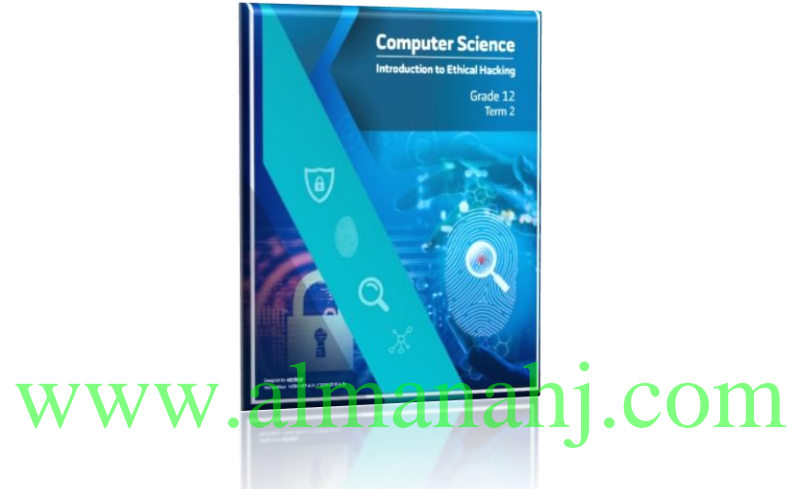

**Picture 1**

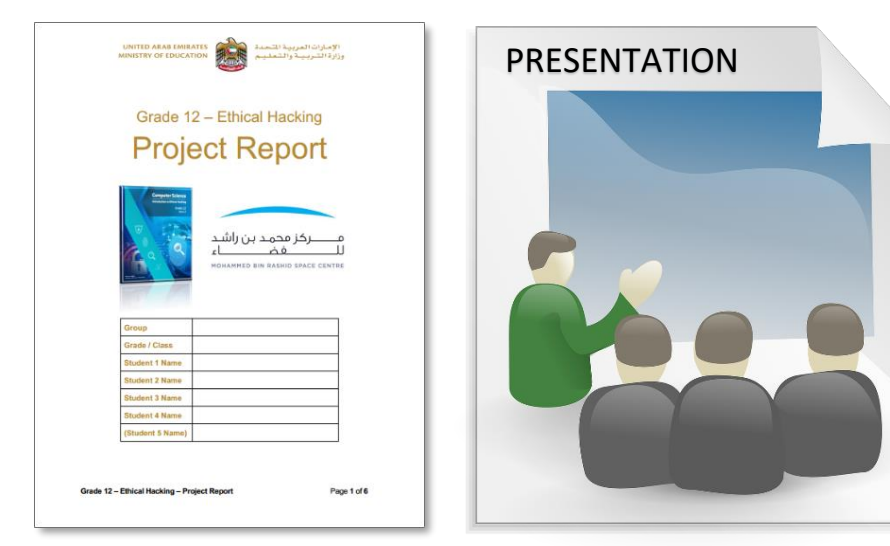

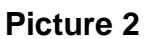

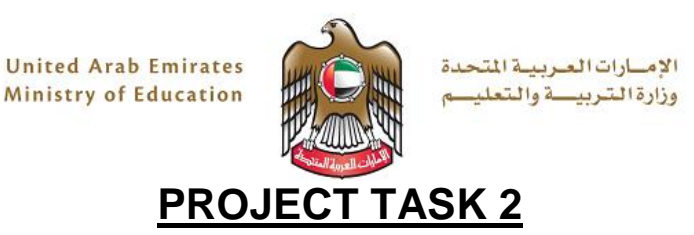

## **INTRODUCTION**

The **educational system** has databases full of personal information about faculty, staff, and students. Cyber criminals could make money by stealing this personal information and selling it on.

Ethical hacking is an effective way of testing network security, whereby **Scanning** and **Enumeration** are the second and third phases of the process. **Project Task 2 focuses on Units 3 (Scanning) & 4 (Enumeration) of the Grade 12 book.**

Project Task 1 introduced the role of 'Penetration Tester'. As part of Project Task1, Project Task 2 and Project Task 3 & Report you will take up the roles of:

- **Penetration Tester**
- **Security Engineer**
- **Security Analyst**
- **Information Security Manager**

## **STUDENT GUIDELINES**

**STUDENT GUIDELINES**<br>In this project task you will imagine that you and your group members started working for the information security team, as a **Security Engineer**.

A **Security Engineer** builds and maintains IT security solutions for an organization. They develop security for the company's systems/projects and handle any technical problems that arise. You are asked to

- ➢ report on **scanning** in relation to ethical hacking **(Unit 3)**
- ➢ report on **enumeration** in relation to ethical hacking **(Unit 4)**
- ➢ Work together as a **group**, with even contribution from all group members to

complete the project task together

 $\triangleright$  When the question demands explanation, a clear answer to justifying the

question must be provided. There is **no word limit** for your documentation.

- ➢ The documentation format should follow **font Arial with text size 11 or 12**
- ➢ Discuss with your teacher regarding your groups mode of document submission. **(hardcopy or softcopy)**

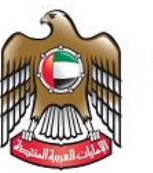

الإمسارات العبربيبة المتحدة وزارة التربيعة والتعليم

## **PROJECT TASK OBJECTIVE**

1. **A.** Using **Unit 3** of the book as a reference, **identify and briefly define** the 3 types of scanning.

**B. Explain in your own words**, as to **why** an ethical hacker would want to perform scanning against the educational system.

**C.** For all the scanning types in part A, an Ethical Hacker can perform each type of scanning to your educational system and find out what can harm your system.

**Discuss in your group. Find and explain any information** which you can detect during **each scanning type**, that could harm your educational system.

2. **A.** Using **Unit 3** of the book as a reference, **identify the different Scanning techniques/tools**.

**B. Telnet commands** and **Banner Grabbing** scanning techniques could be used to gather information on your educational system. **Explain how** they could gather information from your educational system.

3. A. Using **Unit Worthe book as a reference. list the types of enumeration techniques** used by ethical hackers to extract information.

**B.** The educational system has many **policies and passwords**. **Which enumeration classification** would be best performed to extract this information **and why?**

**C.** The educational system uses many **hardware and network devices**. **Which enumeration classification** would be best performed to extract this information from these devices **and why**?

**4. A.** EthiLAB demonstrates various scanning and enumeration techniques. **Demonstrate how** these techniques return information **for any one command for each of the tools/techniques** of 1) telnet commands 2) banner grabbing 3) nbtstat and 4) SNMP enumeration.

**B.** Run only the commands using the software ethiLAB for the example website '**futuresmarteducation.com'.** Follow the steps below:

- *Open ethiLAB > Offline Mode*
- Type the commands for the relevant technique and execute.
- Take a screenshot or print screen of each of the results and save.

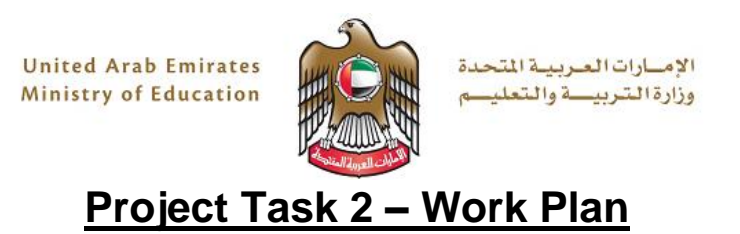

### **Teacher Guidelines:**

#### **Answers may vary. We request the teachers to take professional judgement for marking the project.**

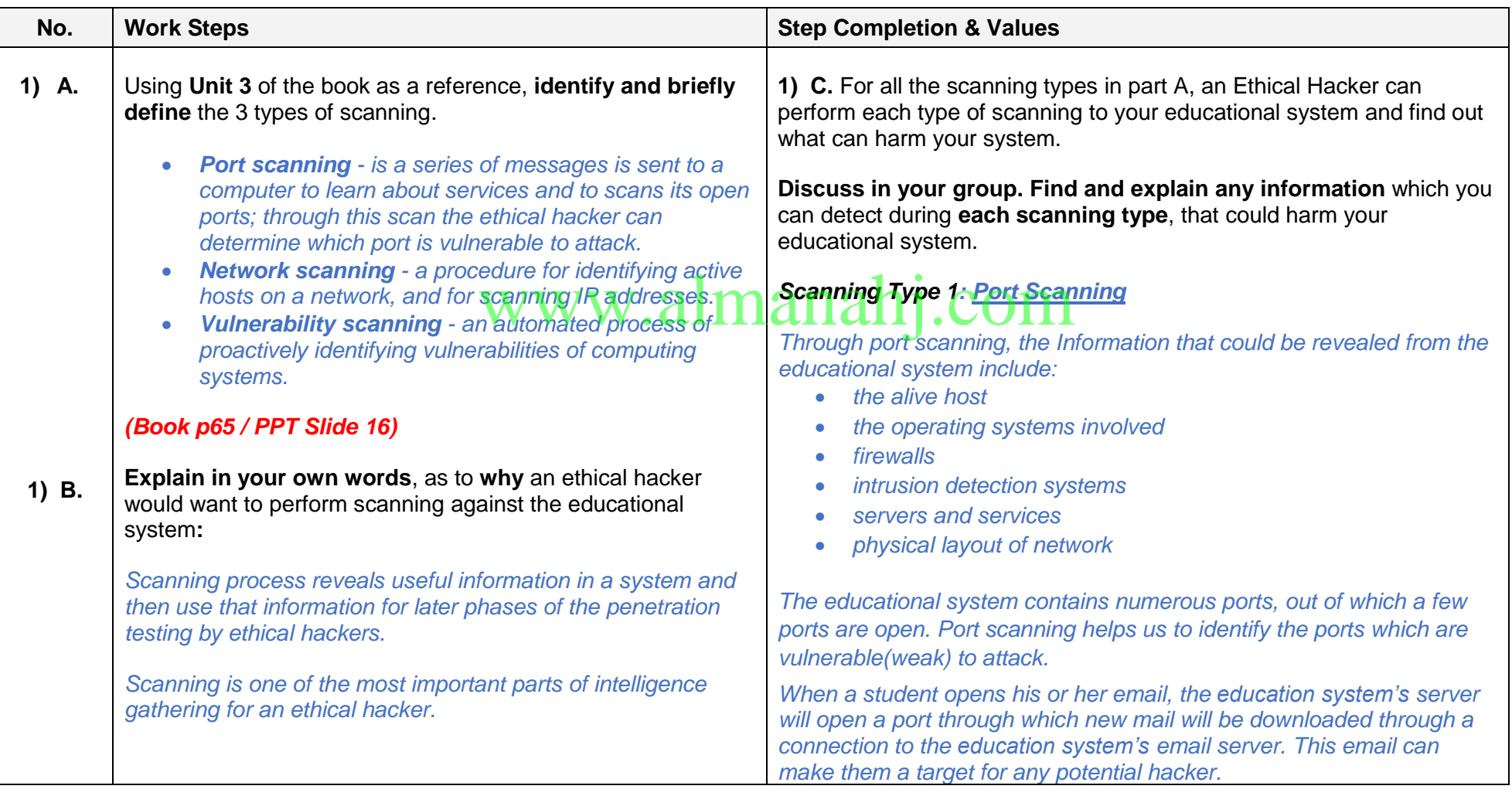

**United Arab Emirates Ministry of Education** 

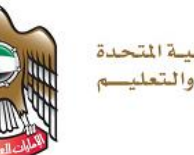

الامسارات العبرسية المتحدة وزارة التربيسة والتعليسم

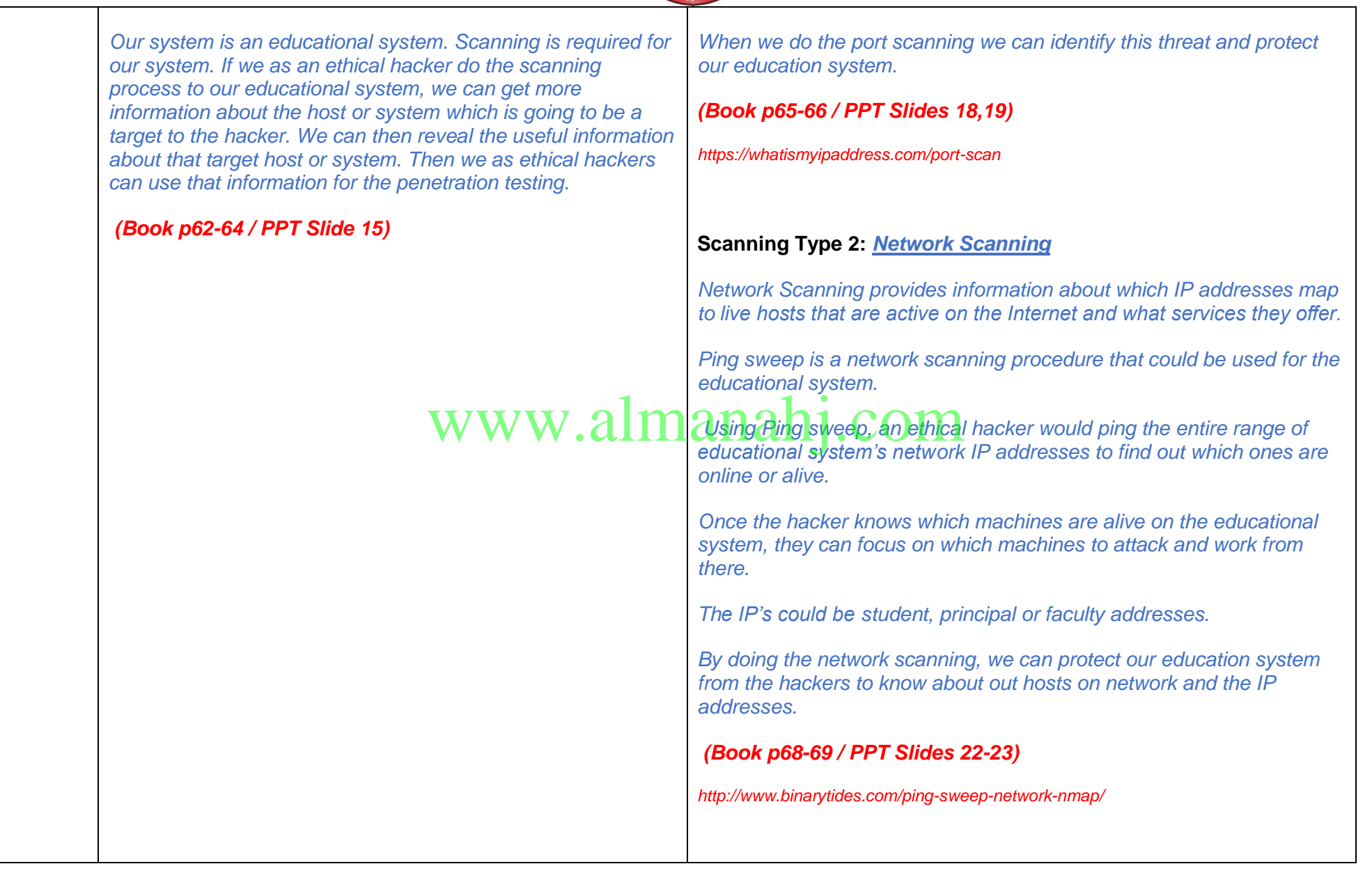

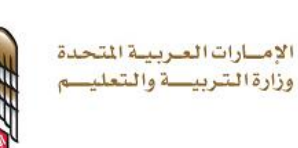

#### **Scanning Type 3: Vulnerability Scanning**

*One type of vulnerability scan is the web application security scanner.*

*If we perform the web application security scanner to our education system, we could check for hundreds of vulnerabilities(weaknesses).*

*Students and teachers visit the educational system's web site for a number of purposes. When they are visiting the web site they may find some link or re direction which can force the user to download a file (called drive-by downloading).* 

*By performing a vulnerability scan, we as ethical hackers can identify this weakness that could harm our web site users.* 

*After identifying this weakness, our web site users can be protected from visiting irrelevant web sites or downloading harmful files. [OR]* www.alm

> *Another example would be to use a computer worm on the educational system.*

*A computer worm is a piece of code that roams around a network, looking to exploit known vulnerabilities in machines.* 

*If the worm is located in a vulnerable target (any computer/host/system) on the educational system, it could infect the host machine and then the worm will start to use that machine and begin looking for other machines on the educational system's network that are similarly vulnerable.*

#### *(Book p69-70 / PPT Slides 24-26)*

*[www.sans.org/reading-room/whitepapers/threats/vulnerabilities-vulnerability-scanning-](http://www.sans.org/reading-room/whitepapers/threats/vulnerabilities-vulnerability-scanning-1195)[1195](http://www.sans.org/reading-room/whitepapers/threats/vulnerabilities-vulnerability-scanning-1195)*

**United Arab Emirates<br>Ministry of Education** 

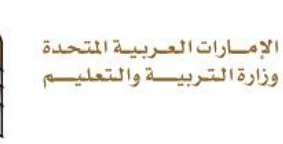

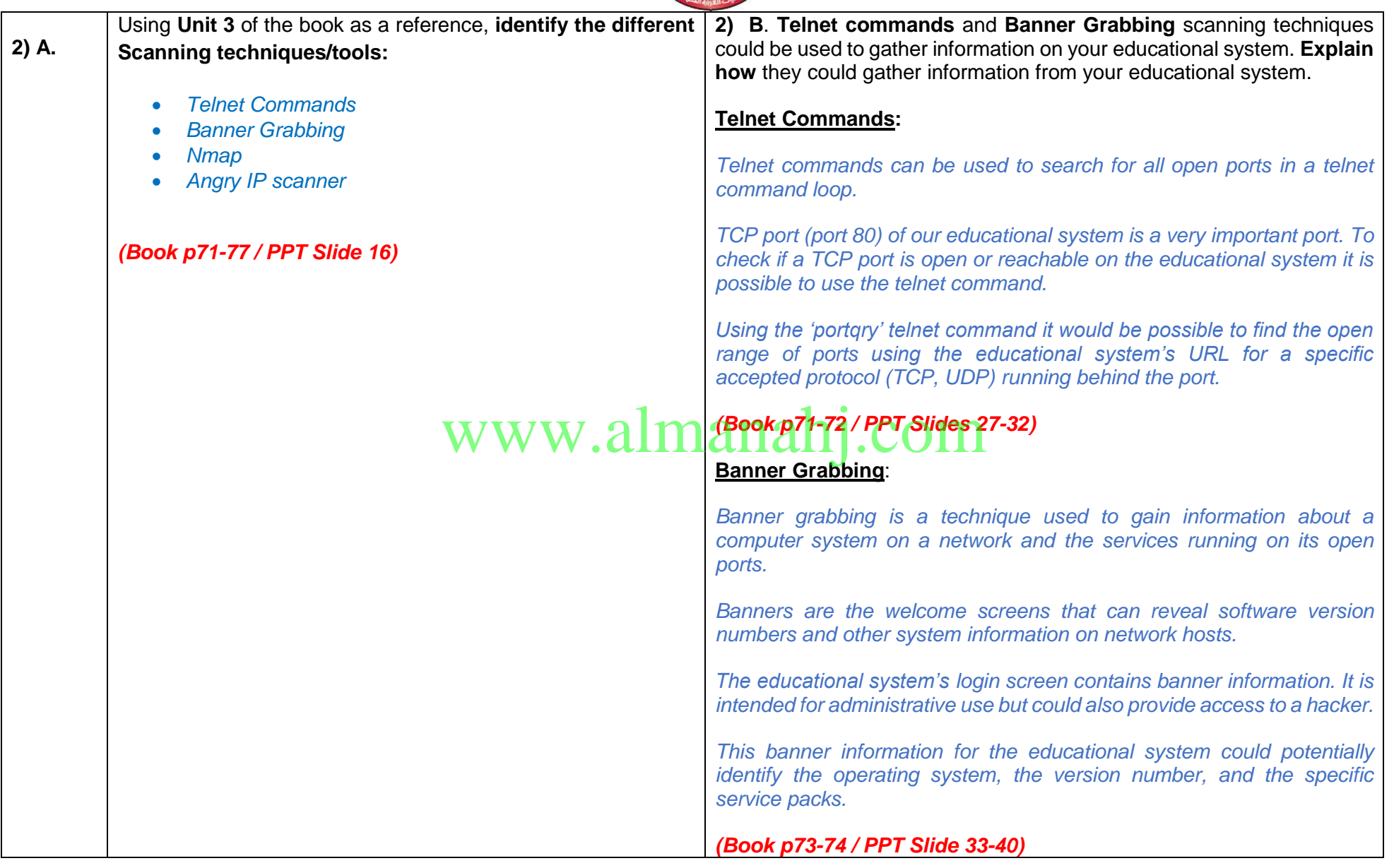

**United Arab Emirates Ministry of Education** 

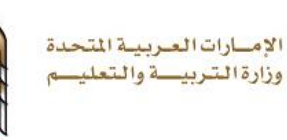

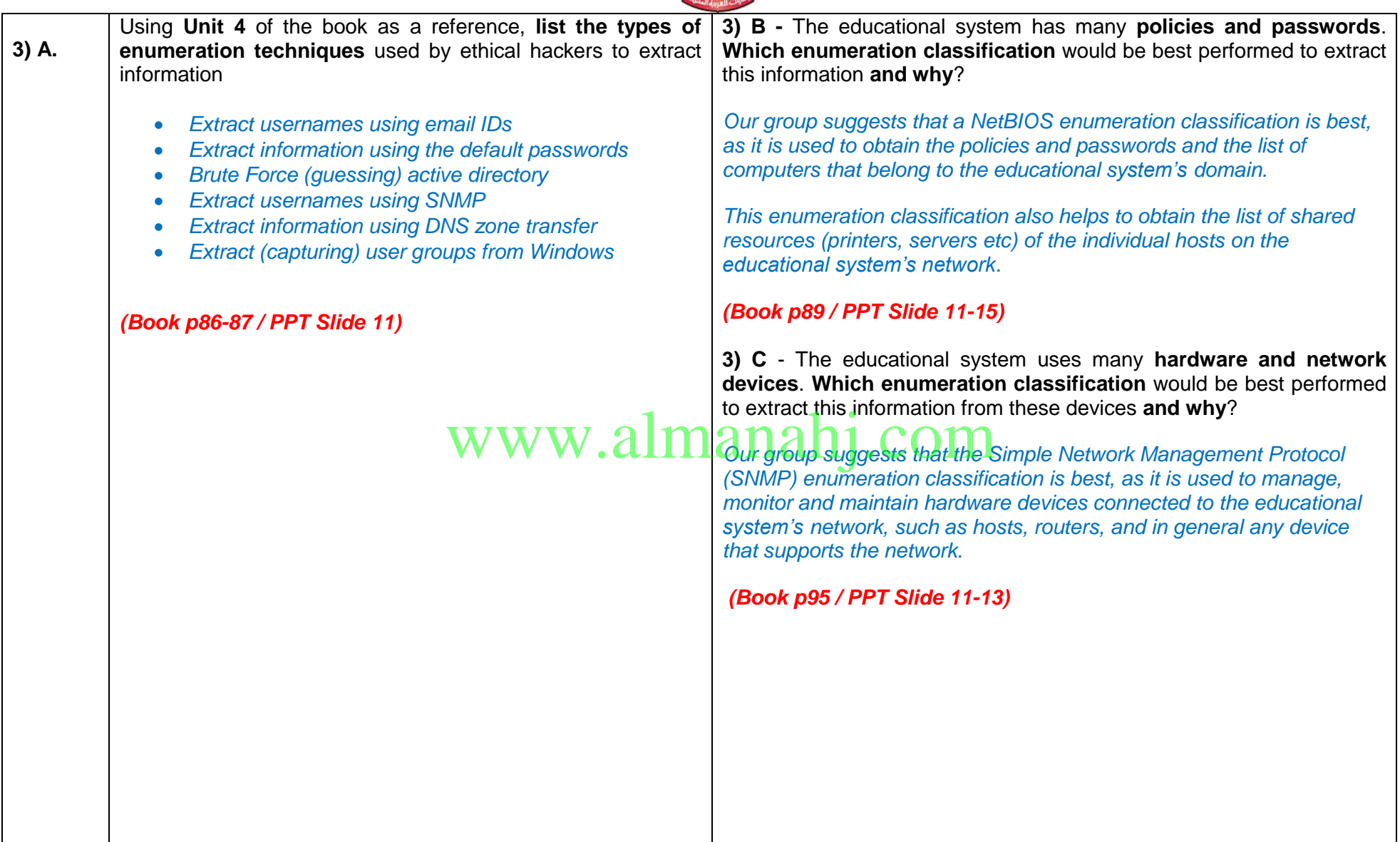

Æ

**United Arab Emirates Ministry of Education**  الامسارات العبريبية المتحدة وزارة التربيسة والتعليسم

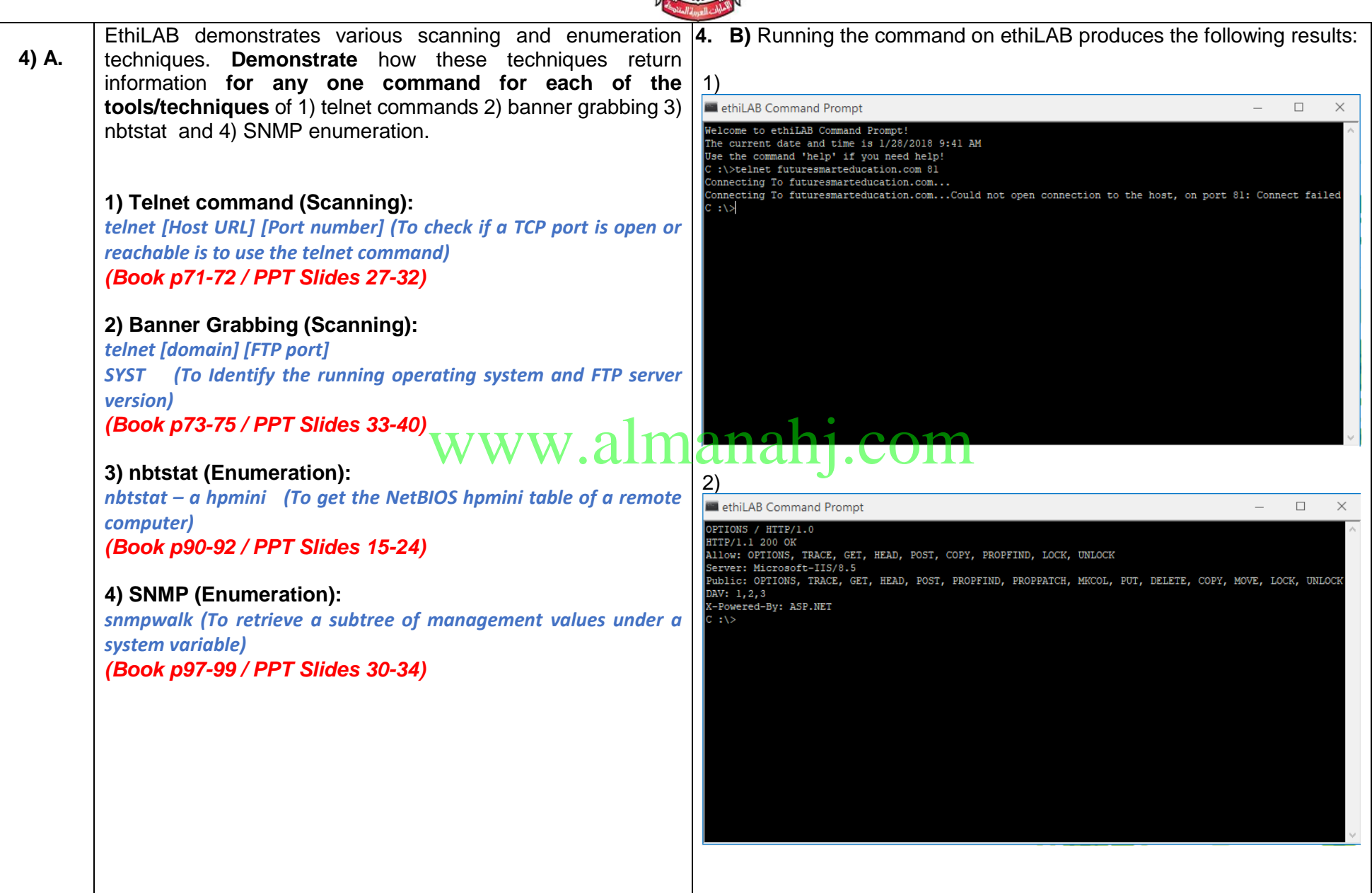

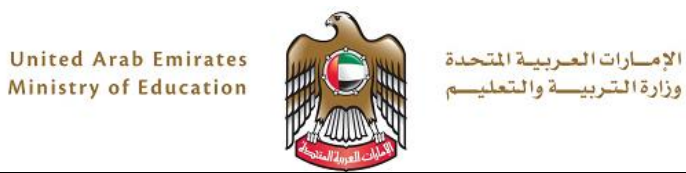

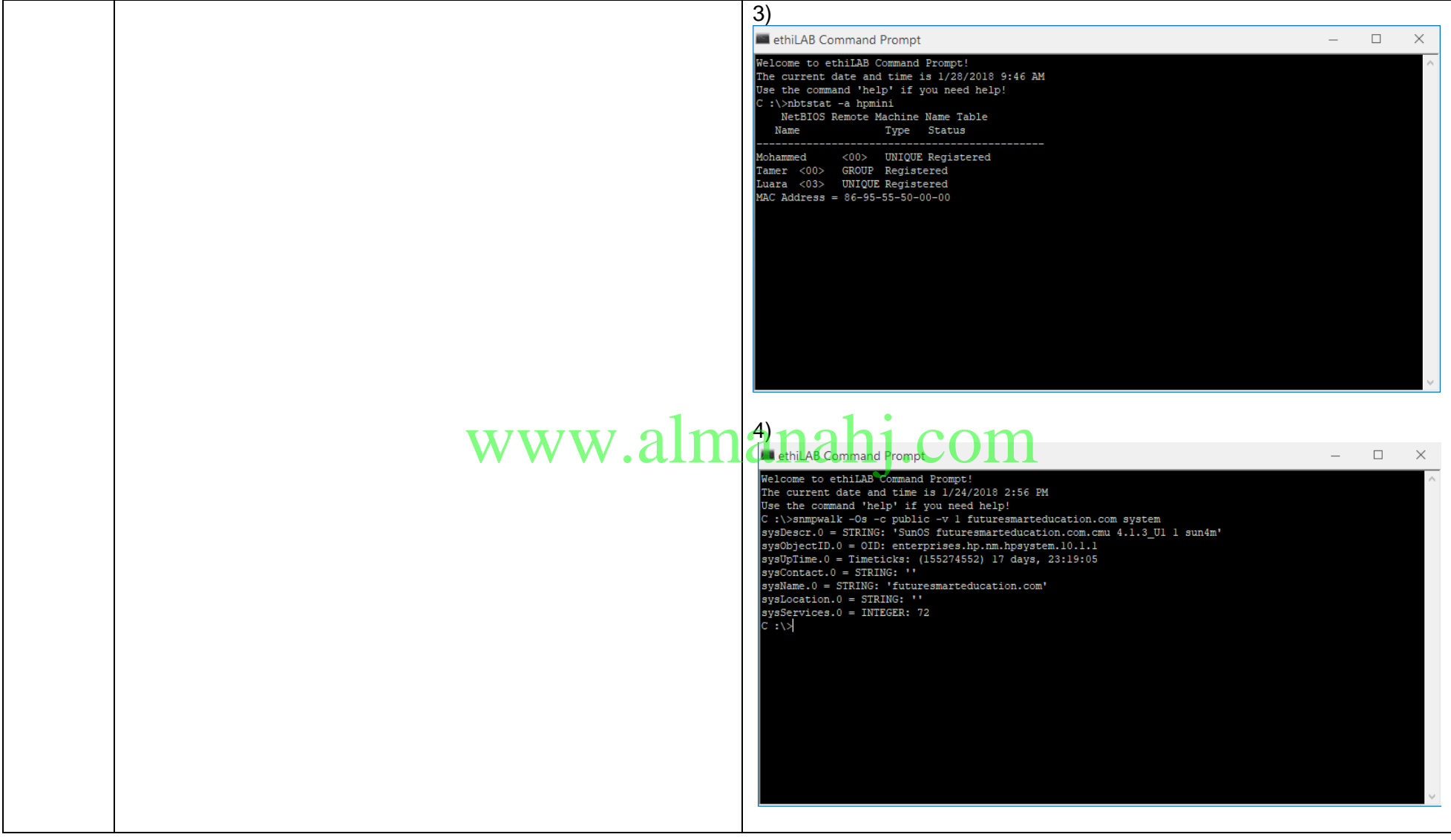

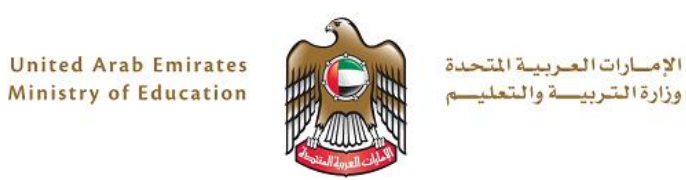

#### **Marking Rubrics – Computer Science - Project Task 2** *(please print for each student)*

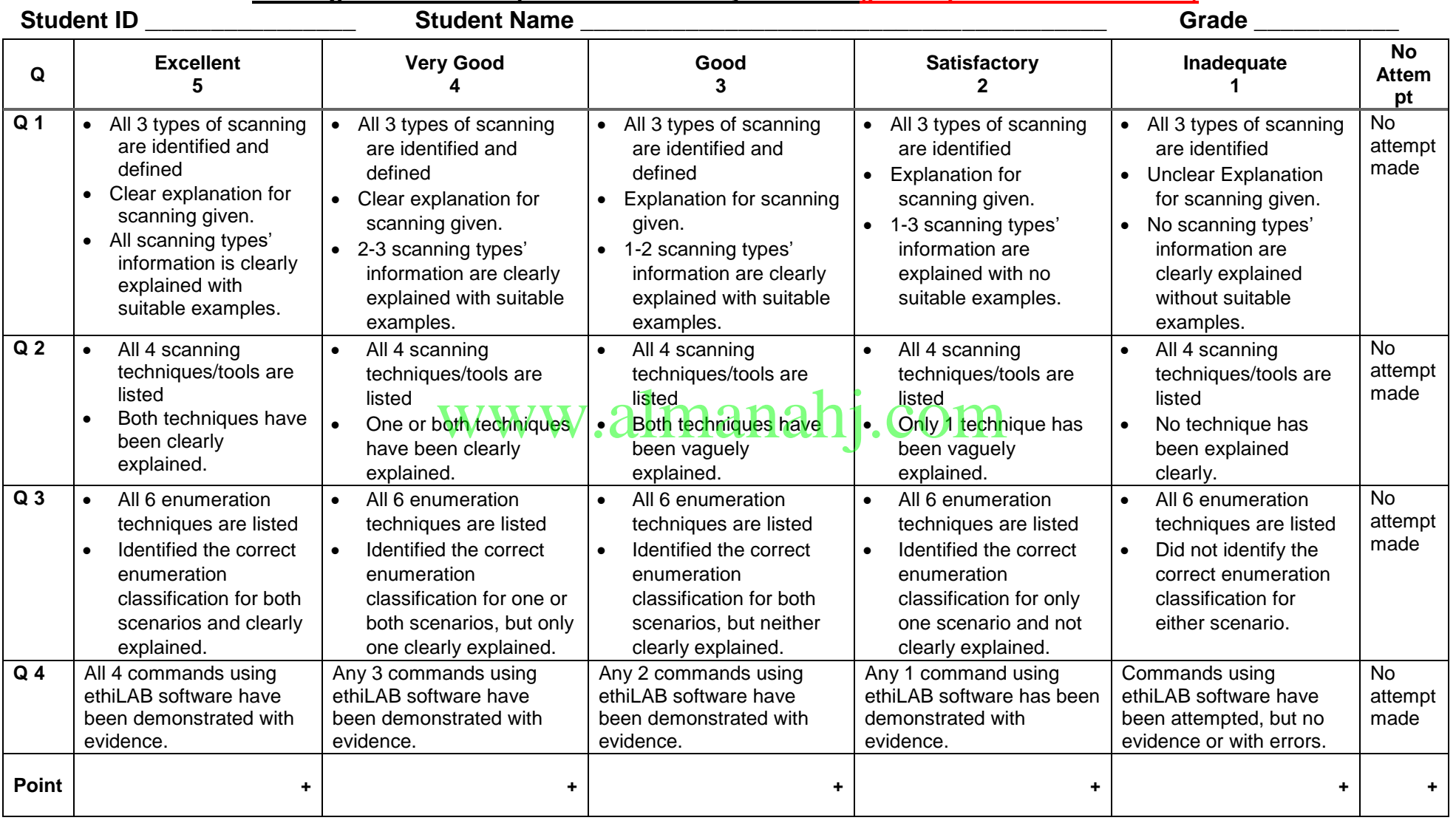

**TOTAL = / 20 points**